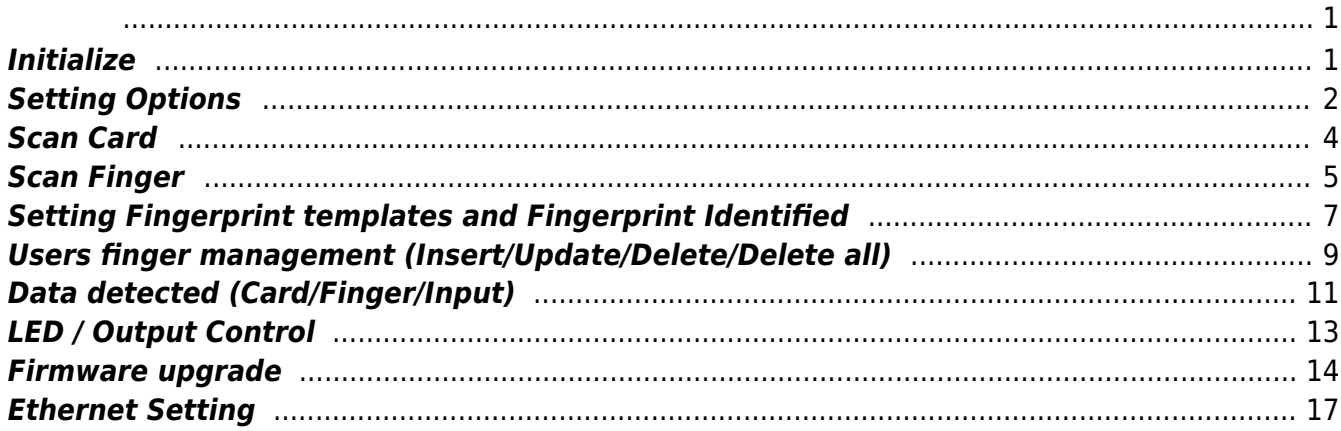

#### <span id="page-1-1"></span><span id="page-1-0"></span>**Initialize**

```
package com.example.yourapplication;
import android.support.v7.app.AppCompatActivity;
import android.os.Bundle;
import com.supremainc.sdk.SvpManager;
import com.supremainc.sdk.callback.Event;
import com.supremainc.sdk.callback.Fingerprint;
import com.supremainc.sdk.callback.Input;
import com.supremainc.sdk.callback.Punch;
import com.supremainc.sdk.service.DeviceListener;
public class MainActivity extends AppCompatActivity {
    SvpManager svpManager = new SvpManager();
    String TAG = "YourApp";
     /**
      * DeviceListener receives events about a device.
     */
     private DeviceListener deviceListener = new DeviceListener() {
        @Override
         public void onPunchDetected(Punch data) { }
        @Override
         public void onInputDetected(Input data) { }
        @Override
         public void onEventDetected(Event data) { }
        @Override
         public void onCardScanCompleted(Punch data) { }
        @Override
         public void onFingerprintDetected(Fingerprint data) { }
        @Override
         public void onFingerprintScanCompleted(Fingerprint data) { }
        @Override
         public void onFingerprintIdentified(Fingerprint data) { }
        @Override
         public void onFingerprintScanProgress(int scanTimeout) { }
        @Override
         public void onCardScanProgress(int scanTimeout) { }
    };
    @Override
     protected void onCreate(Bundle savedInstanceState) {
```

```
 super.onCreate(savedInstanceState);
```
}

}

```
2021/10/05 13:31 2/19
       setContentView(R.layout.activity main);
        /**
         * SDK Initialize.
         */
        svpManager.initialize(this, deviceListener);
        /**
         * SDK service run.
         */
       svpManager.run();
    @Override
```
#### protected void onDestroy() { /\*\* \* SDK service stop. \*/ svpManager.stop(); super.onDestroy(); }

# <span id="page-2-0"></span>**Setting Options**

```
package com.example.yourapplication;
import android.support.v7.app.AppCompatActivity;
import android.os.Bundle;
import android.view.View;
import android.widget.Button;
import com.supremainc.sdk.SvpManager;
import com.supremainc.sdk.option.CardOption;
import com.supremainc.sdk.option.FingerprintOption;
import com.supremainc.sdk.service.DeviceListener;
public class MainActivity extends AppCompatActivity {
   SvpManager svpManager = new SvpManager();
    private static final String TAG = "YourApp";
    private DeviceListener deviceListener = new DeviceListener() {
    };
    @Override
     protected void onCreate(Bundle savedInstanceState) {
         super.onCreate(savedInstanceState);
```

```
setContentView(R.layout.activity main);
         /**
          * SDK Initialize.
          */
         svpManager.initialize(this, deviceListener);
         /**
          * SDK service run.
          */
        svpManager.run();
         findViewById(R.id.button).setOnClickListener(mClickListener);
     }
     @Override
     protected void onDestroy() {
         /**
          * SDK service stop.
          */
         svpManager.stop();
         super.onDestroy();
     }
     Button.OnClickListener mClickListener = new View.OnClickListener() {
         public void onClick(View v) {
            int result = ;
             /**
              * Card option
              */
            CardOption\ cardOption = new\ CardOption();
            cardOption.byteOrder = CardOption.BYTE ORDER MSB;cardOption.scanTimeout = 5;result = svpManager.setCardOption(cardOption);
             /**
              * Fingerprint option
              */
            FingerprintOption fingerOption = new FingerprintOption();
             fingerOption.securityLevel =
FingerprintOption.DEFAULT SECURITY LEVEL;
            fingerOption.fastMode = FingerprintOption.DEFAULT_FAST_MODE;
             fingerOption.sensitivity =
FingerprintOption.DEFAULT SENSOR SENSITIVITY;
            fingerOption.sensorMode = FingerprintOption.DEFAULT SENSOR MODE;
            fingerOption.templateFormat =FingerprintOption.DEFAULT_TEMPLATE_FORMAT;
             fingerOption.scanTimeout =
```

```
FingerprintOption.DEFAULT_SCAN_TIMEOUT;
            fingerOption.lfdLevel = FingerprintOption.DEFAULT LFD LEVEL;
             fingerOption.useAdvancedEnrollment = true;
             fingerOption.useBitmapImage = true;
            result = svpManager.setFingerprintOption(fingerOption);
 }
    };
}
```
#### <span id="page-4-0"></span>**Scan Card**

```
package com.example.yourapplication;
import android.support.v7.app.AppCompatActivity;
import android.os.Bundle;
import android.util.Log;
import android.view.View;
import android.widget.Button;
import com.supremainc.sdk.SvpManager;
import com.supremainc.sdk.callback.Punch;
import com.supremainc.sdk.service.DeviceListener;
public class MainActivity extends AppCompatActivity {
    SvpManager svpManager = new SvpManager();
     private static final String TAG = "YourApp";
    private DeviceListener deviceListener = new DeviceListener() {
         /**
          * Called when a card scan completed.
          */
         @Override
         public void onCardScanCompleted(Punch data) {
            Log.i(TAG, "result : " + data. result);Log.i(TAG, "card number : " + data.displayString);
 }
         /**
          * Called when a card scan progressed.
          */
         @Override
         public void onCardScanProgress(int scanTimeout) {
             Log.i(TAG, "scanTimeout:" + scanTimeout);
 }
    };
    @Override
```

```
 protected void onCreate(Bundle savedInstanceState) {
         super.onCreate(savedInstanceState);
        setContentView(R.layout.activity main);
         /**
          * SDK Initialize.
          */
         svpManager.initialize(this, deviceListener);
         /**
          * SDK service run.
          */
        svpManager.run();
         findViewById(R.id.button).setOnClickListener(mClickListener);
     }
     @Override
     protected void onDestroy() {
         /**
          * SDK service stop.
          */
         svpManager.stop();
         super.onDestroy();
     }
     Button.OnClickListener mClickListener = new View.OnClickListener() {
         public void onClick(View v) {
             /**
              * Scan card
              */
            int result = syphanager.scanCard();
         }
     };
}
```
## <span id="page-5-0"></span>**Scan Finger**

```
package com.example.yourapplication;
import android.graphics.drawable.BitmapDrawable;
import android.graphics.drawable.Drawable;
import android.support.v7.app.AppCompatActivity;
import android.os.Bundle;
import android.util.Log;
import android.view.View;
import android.widget.Button;
```

```
import com.supremainc.sdk.SvpManager;
import com.supremainc.sdk.callback.Fingerprint;
import com.supremainc.sdk.service.DeviceListener;
public class MainActivity extends AppCompatActivity {
    SvpManager svpManager = new SvpManager();
    private static final String TAG = "YourApp";
    private DeviceListener deviceListener = new DeviceListener() {
         /**
          * Called when a fingerprint scan completed.
         */
        @Override
         public void onFingerprintScanCompleted(Fingerprint data) {
             Log.i(TAG, "result:" + data.result);
             Log.i(TAG, "quality:" + data.quality);
             /**
             * data.template is managed by your application.
             */
            Log.i(TAG, "template:" + data.template.toString());
             if(null != data.image)
\{ /**
                  * fingerprint bitmap image.
 */
               Drawable ob = new BitmapDrawable(getResources(),
data.image);
 }
 }
         /**
          * Called when a fingerprint scan progressed.
         */
        @Override
         public void onFingerprintScanProgress(int scanTimeout) {
             Log.i(TAG, "scanTimeout:" + scanTimeout);
 }
    };
    @Override
    protected void onCreate(Bundle savedInstanceState) {
         super.onCreate(savedInstanceState);
        setContentView(R.layout.activity main);
         /**
          * SDK Initialize.
          */
```
}

```
 svpManager.initialize(this, deviceListener);
         /**
          * SDK service run.
          */
        svpManager.run();
         findViewById(R.id.button).setOnClickListener(mClickListener);
     }
     @Override
     protected void onDestroy() {
         /**
          * SDK service stop.
          */
         svpManager.stop();
         super.onDestroy();
     }
     Button.OnClickListener mClickListener = new View.OnClickListener() {
         public void onClick(View v) {
             /**
              * Scan fingerprint.
              */
            int result = syphanager.scanFingerprint();
 }
     };
```
#### <span id="page-7-0"></span>**Setting Fingerprint templates and Fingerprint Identified**

```
package com.example.yourapplication;
import android.graphics.drawable.BitmapDrawable;
import android.graphics.drawable.Drawable;
import android.support.v7.app.AppCompatActivity;
import android.os.Bundle;
import android.util.Log;
import android.view.View;
import android.widget.Button;
import com.supremainc.sdk.SvpManager;
import com.supremainc.sdk.callback.Fingerprint;
import com.supremainc.sdk.model.Finger;
import com.supremainc.sdk.model.FingerList;
import com.supremainc.sdk.service.DeviceListener;
```

```
public class MainActivity extends AppCompatActivity {
    SvpManager svpManager = new SvpManager();
    private static final String TAG = "YourApp";
    private DeviceListener deviceListener = new DeviceListener() {
         /**
          * Called when a fingerprint identified.
          */
         @Override
         public void onFingerprintIdentified(Fingerprint data) {
             Log.i(TAG, "result:" + data.result);
            Log.i(TAG, "id:" + data.id);
            Log.i(TAG, "templateSize:" + data.templateSize);
            Log.i(TAG, "quality:" + data.quality);Log.i(TAG, "fingerprintIndex:" + data.fingerprintIndex);
            Log.i(TAG, "isUpdate": " + data.isUpdate):if(null := data.inage)\{ Drawable ob = new BitmapDrawable(getResources(),
data.image);
 }
         }
    };
    @Override
     protected void onCreate(Bundle savedInstanceState) {
         super.onCreate(savedInstanceState);
        setContentView(R.layout.activity main);
         /**
          * SDK Initialize.
          */
         svpManager.initialize(this, deviceListener);
         /**
          * SDK service run.
          */
        svpManager.run();
         findViewById(R.id.button).setOnClickListener(mClickListener);
     }
    @Override
     protected void onDestroy() {
         /**
          * SDK service stop.
          */
         svpManager.stop();
```

```
 super.onDestroy();
    }
    Button.OnClickListener mClickListener = new View.OnClickListener() {
         public void onClick(View v) {
             /**
              * Fingerprint templates are managed by your application.
              * Template array represents the data received as
"onFingerprintScanCompleted"
              */
            byte[] template = new
byte[Finger.TEMPLATE_PER_FINGER][Fingerprint.FINGERPRINT_TEMPLATE_SIZE];
            FingerList fingerList = new FingerList();
            for(int i = j; i < Finger. MAX NUM OF FINGER; i++)
\{Finger finger = new Finger();
                finger.id = i;
                finger.index = (int)Math.random() *FingerList.MAX_NUM_OF_FINGER_PER_USER);
                 finger.setTemplate(, template[]);
                finger.setTemplate(1, template[1]);
                 fingerList.addFinger(finger);
 }
             /**
              * Fingerprint matching is done with the set templates.
              * If the fingerprint matches successfully, the
"onFingerprintIdentified" is called.
              */
            int result = svpManager.setFingerList(fingerList);
        }
    };
}
```
## <span id="page-9-0"></span>**Users finger management (Insert/Update/Delete/Delete all)**

```
package com.example.yourapplication;
import android.support.v7.app.AppCompatActivity;
import android.os.Bundle;
import android.view.View;
import android.widget.Button;
```

```
import com.supremainc.sdk.SvpManager;
import com.supremainc.sdk.callback.Fingerprint;
import com.supremainc.sdk.model.Finger;
import com.supremainc.sdk.service.DeviceListener;
public class MainActivity extends AppCompatActivity {
    SvpManager svpManager = new SvpManager();
     private static final String TAG = "YourApp";
     private DeviceListener deviceListener = new DeviceListener() {
     };
     @Override
     protected void onCreate(Bundle savedInstanceState) {
         super.onCreate(savedInstanceState);
        setContentView(R.layout.activity main);
         /**
          * SDK Initialize.
          */
         svpManager.initialize(this, deviceListener);
         /**
          * SDK service run.
          */
        svpManager.run();
         findViewById(R.id.button).setOnClickListener(mClickListener);
     }
     @Override
     protected void onDestroy() {
         /**
          * SDK service stop.
          */
         svpManager.stop();
         super.onDestroy();
     }
     Button.OnClickListener mClickListener = new View.OnClickListener() {
         public void onClick(View v) {
            int result = ;
             /**
             * Fingerprint templates are managed by your application.
             * Template array represents the data received as
"onFingerprintScanCompleted"
             */
            byte[] template = new
byte[Finger.TEMPLATE_PER_FINGER][Fingerprint.FINGERPRINT_TEMPLATE_SIZE];
```

```
int id = 1000:
             Finger finger = new Finger();
             finger.id = id;
             finger.index = ;
              finger.setTemplate(, template[]);
             finger.setTemplate(1, template[1]);
              /**
               * Insert new finger.
               */
              result = svpManager.insertFinger(finger);
              /**
               * Update new finger.
              */
              result = svpManager.updateFinger(finger);
              /**
               * Delete finger.
              */
              result = svpManager.deleteFinger(finger);
              /**
               * Delete all fingers.
              */
              result = svpManager.deleteAllFinger();
         }
    };
}
```
## <span id="page-11-0"></span>**Data detected (Card/Finger/Input)**

```
package com.example.yourapplication;
import android.graphics.drawable.BitmapDrawable;
import android.graphics.drawable.Drawable;
import android.support.v7.app.AppCompatActivity;
import android.os.Bundle;
import android.util.Log;
import com.supremainc.sdk.SvpManager;
import com.supremainc.sdk.callback.Fingerprint;
import com.supremainc.sdk.callback.Input;
import com.supremainc.sdk.callback.Punch;
import com.supremainc.sdk.service.DeviceListener;
public class MainActivity extends AppCompatActivity {
```

```
SvpManager svpManager = new SvpManager();
    private static final String TAG = "YourApp";
    private DeviceListener deviceListener = new DeviceListener() {
        /**
         * Called when a card detected.
         */
        @Override
        public void onPunchDetected(Punch data) {
           Log.i(TAG, "result : " + data.result);
            Log.i(TAG, "card number : " + data.displayString);
 }
        /**
         * Called when a finger detected.
         */
        @Override
        public void onFingerprintDetected(Fingerprint data) {
           Log.i(TAG, "result:" + data.result);
           Log.i(TAG, "template:" + data.template.toString());
           Log.i(TAG, "quality: " + data.quitity);if(null := data.inage)\{ /**
                 * fingerprint bitmap image.
 */
                Drawable ob = new BitmapDrawable(getResources(),
data.image);
 }
 }
        /**
         * Called when an input(TTL/Tamper) detected.
         */
        @Override
        public void onInputDetected(Input data) {
           Log.i(TAG, "result : " + data.result);
           Log.i(TAG, "type : " + data.type);
           Log.i(TAG, "port : " + data.port);Log.i(TAG, "status : " + data.status);
           if (data.type == Input.INPUT TYPE TTL) {
                Log.i(TAG, "TTL input detected.");
 }
           else if (data.type == Input.INPUT TYPE TAMPER) {
                Log.i(TAG, "Tamper input detected.");
 }
        }
    };
```

```
 @Override
     protected void onCreate(Bundle savedInstanceState) {
         super.onCreate(savedInstanceState);
        setContentView(R.layout.activity main);
         /**
          * SDK Initialize.
          */
         svpManager.initialize(this, deviceListener);
         /**
          * SDK service run.
          */
        svpManager.run();
     }
     @Override
     protected void onDestroy() {
         /**
          * SDK service stop.
          */
         svpManager.stop();
         super.onDestroy();
     }
}
```
# <span id="page-13-0"></span>**LED / Output Control**

```
package com.example.yourapplication;
import android.support.v7.app.AppCompatActivity;
import android.os.Bundle;
import android.view.View;
import android.widget.Button;
import com.supremainc.sdk.SvpManager;
import com.supremainc.sdk.define.Channel;
import com.supremainc.sdk.define.LedColor;
import com.supremainc.sdk.define.Relay;
import com.supremainc.sdk.service.DeviceListener;
public class MainActivity extends AppCompatActivity {
    SvpManager svpManager = new SvpManager();
    private static final String TAG = "YourApp";
    private DeviceListener deviceListener = new DeviceListener() { };
```

```
 @Override
     protected void onCreate(Bundle savedInstanceState) {
         super.onCreate(savedInstanceState);
        setContentView(R.layout.activity main);
         /**
          * SDK Initialize.
          */
         svpManager.initialize(this, deviceListener);
         /**
          * SDK service run.
          */
        svpManager.run();
         findViewById(R.id.button).setOnClickListener(mClickListener);
     }
     @Override
     protected void onDestroy() {
         /**
          * SDK service stop.
          */
         svpManager.stop();
         super.onDestroy();
     }
     Button.OnClickListener mClickListener = new View.OnClickListener() {
         public void onClick(View v) {
            int result = :
             /**
              * Execute LED action.
              */
            result = svpManager.executeLedAction(LedColor.LED COLOR RED);
             /**
              * Execute output action.
              */
            result = svpManager.executeOutputAction(Channel.RELAY PORT 0,
Relay.ON);
         }
     };
```
## <span id="page-14-0"></span>**Firmware upgrade**

}

package com.example.yourapplication;

import android.support.v7.app.AppCompatActivity;

```
import android.os.Bundle;
import android.view.View;
import android.widget.Button;
import com.supremainc.sdk.SvpManager;
import com.supremainc.sdk.define.Channel;
import com.supremainc.sdk.define.LedColor;
import com.supremainc.sdk.define.Relay;
import com.supremainc.sdk.service.DeviceListener;
public class MainActivity extends AppCompatActivity {
    SvpManager svpManager = new SvpManager();
     private static final String TAG = "YourApp";
    private DeviceListener deviceListener = new DeviceListener() {
         /**
          * Called when a device event detected.
          */
         @Override
         public void onEventDetected(Event data) {
            Log.i(TAG, "result : " + data.result);
            Log.i(TAG, "code : " + data.close); if( data.code == EventCode.EVENT_DEVICE_FIRMWARE_UPGRADED )
\{ /**
                  * Reboot device.
 */
                if (data.result == ErrorCode.SUCCESS ) {
                    svpManager.rebootDevice();
\{x_i\}_{i=1}^n , where \{x_i\}_{i=1}^n }
         }
    };
    @Override
     protected void onCreate(Bundle savedInstanceState) {
         super.onCreate(savedInstanceState);
        setContentView(R.layout.activity main);
         /**
          * SDK Initialize.
          */
         svpManager.initialize(this, deviceListener);
         /**
          * SDK service run.
          */
        svpManager.run();
```

```
 findViewById(R.id.button).setOnClickListener(mClickListener);
 }
 @Override
 protected void onDestroy() {
     /**
      * SDK service stop.
      */
     svpManager.stop();
     super.onDestroy();
 }
 public void ftpUpgrade()
 {
    int result = :
     /**
      * FTP firmware option.
      */
    FirmwareOption option = new FirmwareOption();
     option.type = FirmwareOption.FTP_UPGRADE;
     option.fileName = "omnis_1.0.0_20181201.bin";
    option.host = "127.0.0.1";option.port = 21;option.user = "suprema";option.password = "suprema"; /**
      * Connect FTP server.
      */
    result = svpManager.connectFtpServer(option);
     /**
      * Get firmware file list.
      */
    ArrayList < String > fileList = new ArrayList < String > ();
     result = mManager.getFirmwareFileList(fileList);
     /**
      * Upgrade firmware.
      */
     result = svpManager.upgradeFirmware(option);
     /**
      * Disconnect FTP server.
      */
     result = svpManager.disconnectFtpServer();
 }
 public void usbUpgrade()
 {
```

```
int result = ;
     /**
      * USB firmware option.
      */
    FirmwareOption option = new FirmwareOption();
    option.type = FirmwareOption. USB</del> UPGRADE;option.fileName = "omnis 1.0.0 20181201.bin";
     /**
      * Upgrade firmware.
      */
     result = svpManager.upgradeFirmware(option);
 }
 Button.OnClickListener mClickListener = new View.OnClickListener() {
     public void onClick(View v) {
          /**
           * FTP firmware upgrade.
           */
          ftpUpgrade();
          /**
           * USB firmware upgrade.
           */
          usbUpgrade();
     }
 };
```
#### <span id="page-17-0"></span>**Ethernet Setting**

}

```
package com.example.yourapplication;
import android.content.Intent;
import android.os.Bundle;
import android.view.View;
import android.widget.Button;
import android.widget.Toast;
import android.support.v7.app.AppCompatActivity;
import com.supremainc.sdk.SvpManager;
import com.supremainc.sdk.callback.Event;
import com.supremainc.sdk.callback.Fingerprint;
import com.supremainc.sdk.callback.Input;
import com.supremainc.sdk.callback.Punch;
import com.supremainc.sdk.define.RequestCode;
```

```
import com.supremainc.sdk.service.DeviceListener;
public class MainActivity extends AppCompatActivity {
    SvpManager svpManager = new SvpManager();
     private static final String TAG = "YourApp";
     // DeviceListener receives events about a device.
     private DeviceListener deviceListener = new DeviceListener() {
         @Override
         public void onPunchDetected(Punch data) { }
         @Override
         public void onInputDetected(Input data) { }
         @Override
         public void onEventDetected(Event data) { }
         @Override
         public void onCardScanCompleted(Punch data) { }
         @Override
         public void onFingerprintDetected(Fingerprint data) { }
         @Override
         public void onFingerprintScanCompleted(Fingerprint data) { }
         @Override
         public void onFingerprintIdentified(Fingerprint data) { }
         @Override
         public void onFingerprintScanProgress(int scanTimeout) { }
         @Override
         public void onCardScanProgress(int scanTimeout) { }
     };
     @Override
     protected void onCreate(Bundle savedInstanceState) {
         super.onCreate(savedInstanceState);
        setContentView(R.layout.activity main);
         // SDK Initialize.
         svpManager.initialize(this, deviceListener);
         // SDK service run.
        svpManager.run();
         findViewById(R.id.button).setOnClickListener(mClickListener);
     }
     @Override
     protected void onDestroy() {
         // SDK service stop.
         svpManager.stop();
         super.onDestroy();
     }
```

```
 Button.OnClickListener mClickListener = new View.OnClickListener() {
         public void onClick(View v) {
            // set Ethernet config.
            // @param enableDHCP enable DHCP
            // @param ip IP Address
            // @param subnet Subnet Mask
            // @param gateway Gateway
            // @param dnsServer DNS Server
            // @return If successfully done, SUCCESS will be returned. If
there is an error, the corresponding error code will be returned.
 //
             // public int setEthernetConfig(boolean enableDHCP, String ip,
String subnet, String gateway, String dnsServer)
             svpManager.setEthernetConfig(false, "192.168.1.123",
"255.255.255.0", "192.168.1.1", "192.168.1.100" );
 }
    };
    @Override
    protected void onActivityResult(int requestCode, int resultCode, Intent
data) {
         super.onActivityResult(requestCode, resultCode, data);
        if (requestCode == RequestCode. ETHERNET REQUEST CODE) {
            if (resultCode == RESULT OK) {
                int result = data.getIntExtra("result", -1);
                Toast.makeText(MainActivity.this, "Result: " + result,
Toast.LENGTH_SHORT).show();
 }
            else {
                Toast.makeText(MainActivity.this, "Failed",
Toast.LENGTH_SHORT).show();
 }
        }
    }
}
```
From: <http://kb.supremainc.com/svpsdk/> - **SVP Android SDK**

Permanent link: **[http://kb.supremainc.com/svpsdk/doku.php?id=ko:quick\\_guide&rev=1568880054](http://kb.supremainc.com/svpsdk/doku.php?id=ko:quick_guide&rev=1568880054)**

Last update: **2019/09/19 17:00**